Estudiantes, Profesionales y Publico en General

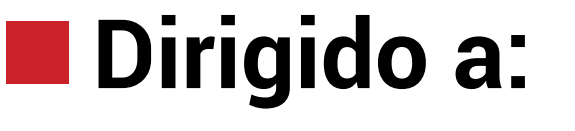

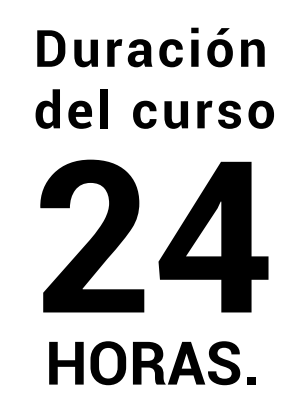

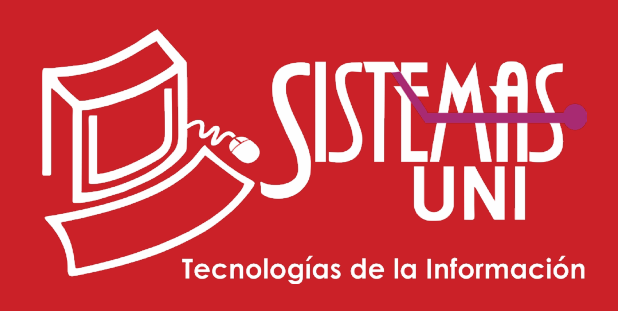

 $NF = PP + EF$ 

Será totalmentepráctica. Se realizarán entre 4 o 5 prácticas de las cuales se eliminará la nota más baja y se obtendrá un promedio (PP). Durante la última sesión se realizará un examen final (EF), el cual se promediará con la nota de prácticas y de esta manera se tendrá la calificación final

#### PROMEDIO DE PRÁCTICAS: NOTA FINAL:

PP=(PR1 + PR2 + PR3 + PR4 - MENOR (PR)

## **Modalidad Online**

#### Requiere una PC con las siguientes caracteristicas:

### **Evaluación**

Conocimientos básico de Modelamiento de Datos.

Introducirse en la tecnología de la Base de Datos Oracle, adquiriendo los conocimientos esenciales de SQL relacionados con la consulta de la base de datos, los metadatos y la creación de objetos de base de datos.

### **• Conocimientos Previos**

#### **• El participante al final del curso sera capaz de :**

**www.sistemasuni.edu.pe**

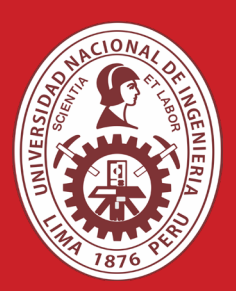

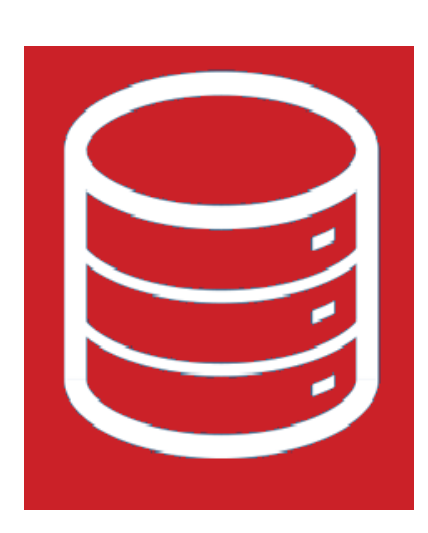

- Procesador 1GHZ o más rapido / en un chip (SOC).
- RAM 1GB para 32 Bits o 2GB para 64.
- Espacio Libre 16GB SO de 32 bits / 32GB SO de 64 bits.
- Una tarjeta gráfica DirectX 9, posterior o controlador WDDM 1.0.
- Pantalla 800x 600 resolución.
- Conexión a internet estable.

## **Conéctate a nuestras diferentes Plataformas Digitales:**

Telf.: 200 - 9060 Opción 1 E-mail: sisuni.info@uni.edu.pe  $\boxed{\textcircled{\;}}$  $\bigcirc$ 

El curso se desarrollará bajo la modalidad de un taller, desarrollando casos prácticos con los conocimientos obtenidos.

## INTRODUCCIÓN A SQL ORACLE

# CLASE #01

- Manipulación de datos.
- Creación de otros objetos de base de datos.

## CLASE #03 CLASE #04

- Consultando data de multiples tablas.
- Informes de datos agregados mediante funciones de grupo.
- Subconsultas.
- Creacion De Indices Y Mantenimiento.
- Uso De Sentencia Select En La Recuperación De Datos
- Filtros Y Ordenamiento.
- Funciones Para Personalizar Informes.

# CLASE #02

- Introducción
- Gestión Del Almacenamiento
- Uso De Sentencias DDL Para Crear Y Gestionar **Tablas**
- Uso De Sentencia Select En La Recuperacion De Datos
- Creacion De Tablas Particionadas
- Implementacion De Constraints En Tablas